## **SERVO-DRIVE for AVENTOS** Setup information **www.mengual.com**

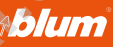

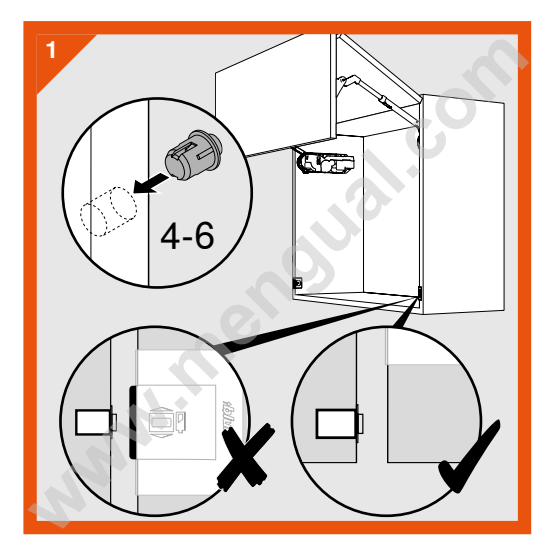

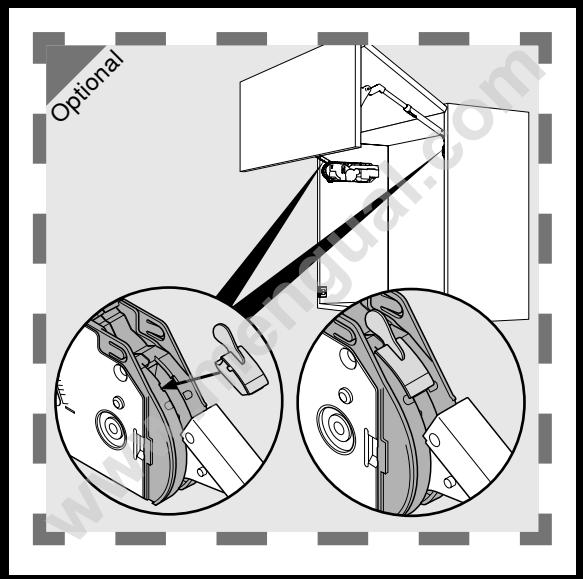

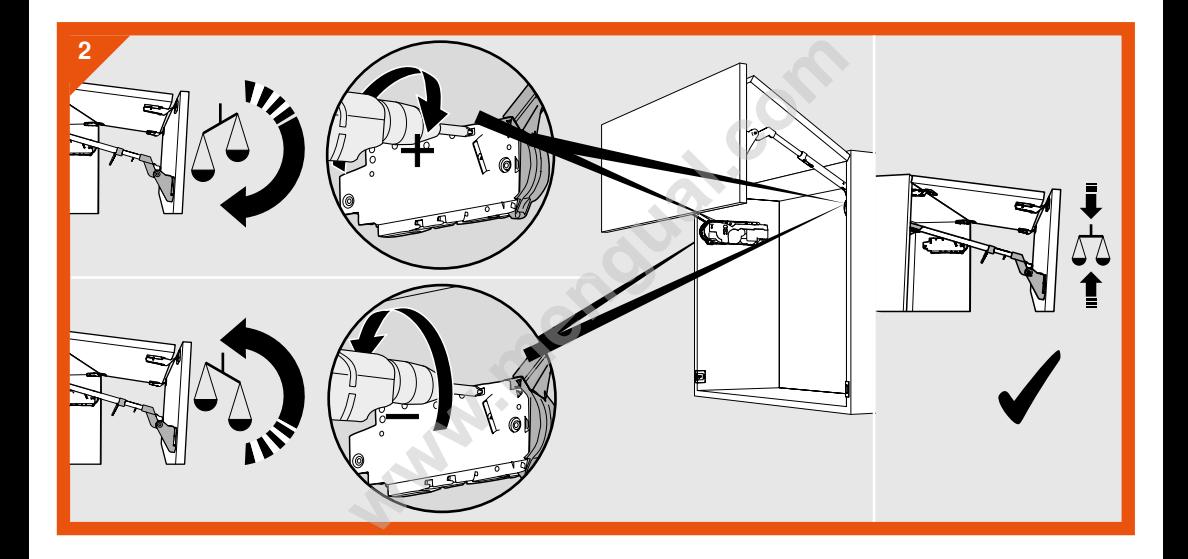

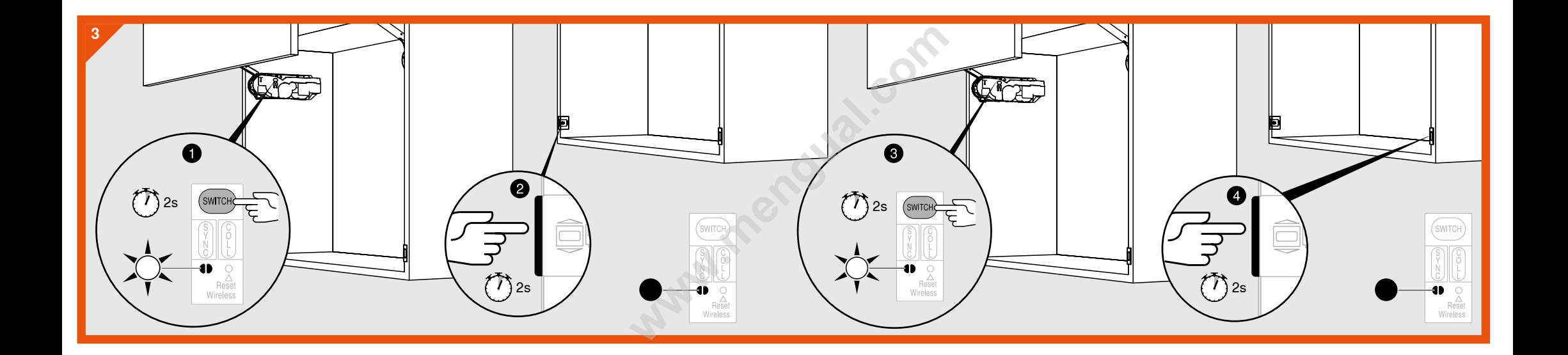

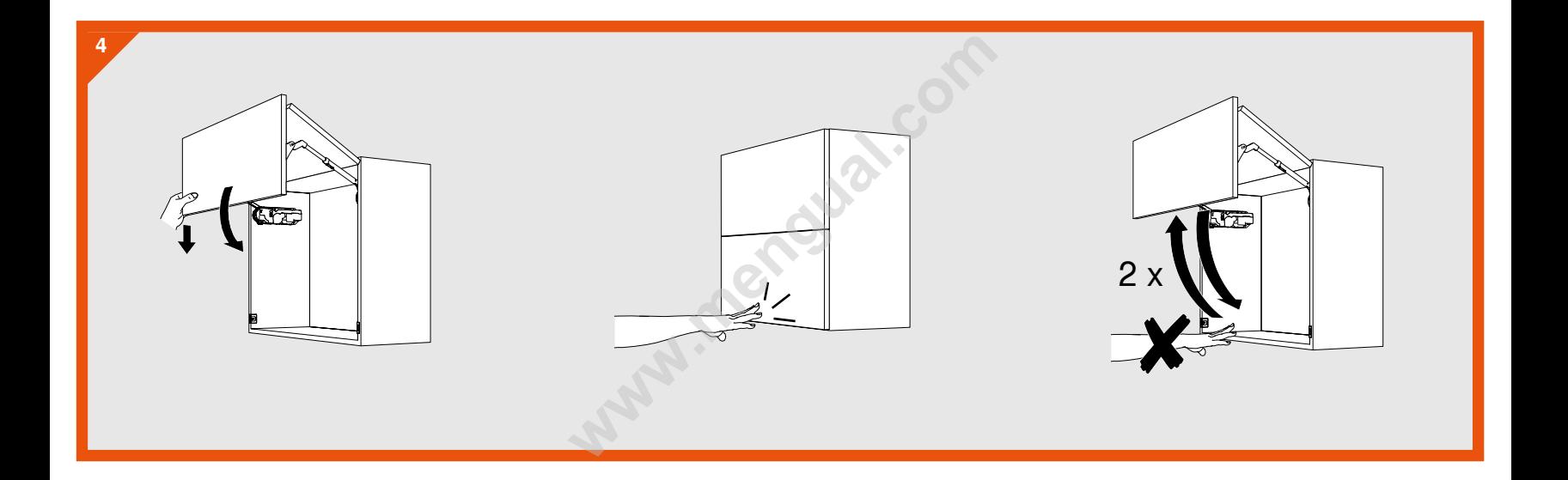

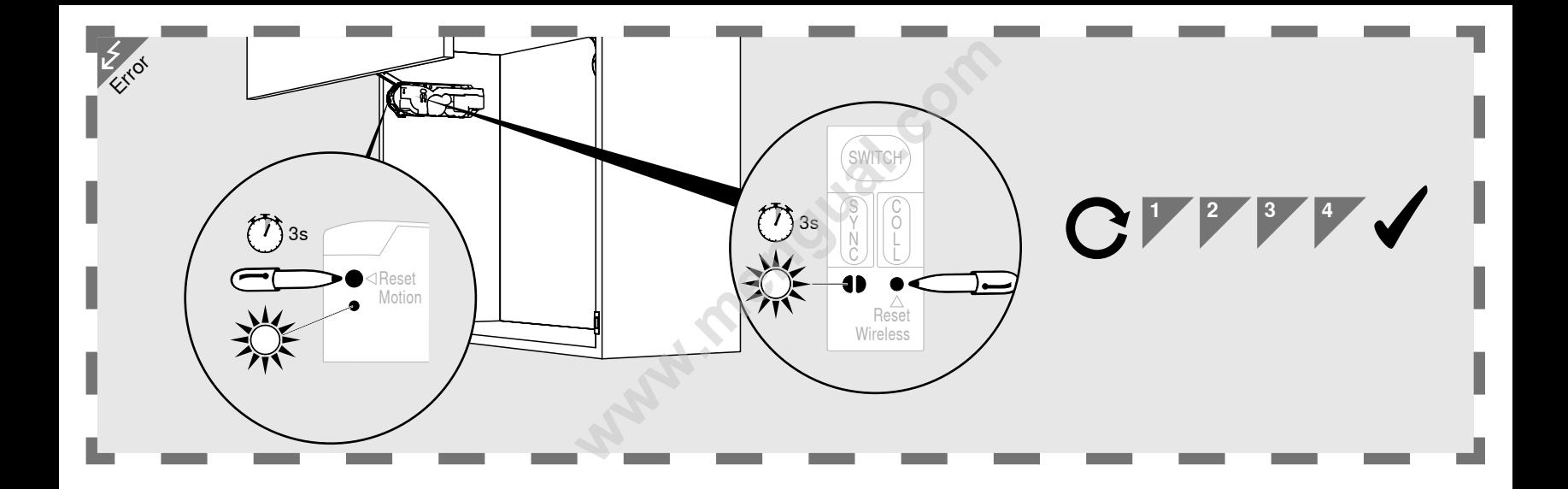